介護体験または教育実習による欠席者用作業用資料 $\mathop{\mathbf{f}}\nolimits$ 不行くくくくらくのことになる人々のことになりません。

リアス海岸と海成段丘と河成段丘:気候変化による地形

作業 1:PC または iPad で地理院地図を見て,本州のリアス海岸を探す. 手順:

①PC または iPad でブラウザ (Google Chrome 以外)から「地理学概論のページ」を開いて,「使用する 資料」の 11/6 の作業 1 の紫のボタン「本州」をタップする.

②そうすると,本州の地理院地図が表示されるので,表示された地理院地図で,リアス海岸をすべて探し て,右の地図に赤鉛筆で記入する.

作業 2:高校地理教科書の説明を基に,離水海岸と沈水海岸の違いを考える. 手順:

①配布した高校地理教科書の離水海岸と沈水海岸に関する記述を読んで,リアス海岸と海成段丘が,それ ぞれ発達する地域は,どのような地域であるかを考えて,下に記述する.

・リアス海岸が発達するのは,どのような地域か?

・海成段丘が発達するのは,どのような地域か?

作業 3:配布資料を参考にして,以下の問いに答えよ. (1)海成段丘は,どのようにして形成されたか?

(2)海成段丘の旧汀線の標高は,何を意味するか?

(3)海成段丘の平坦面の数(段の数)は,何を意味するか?

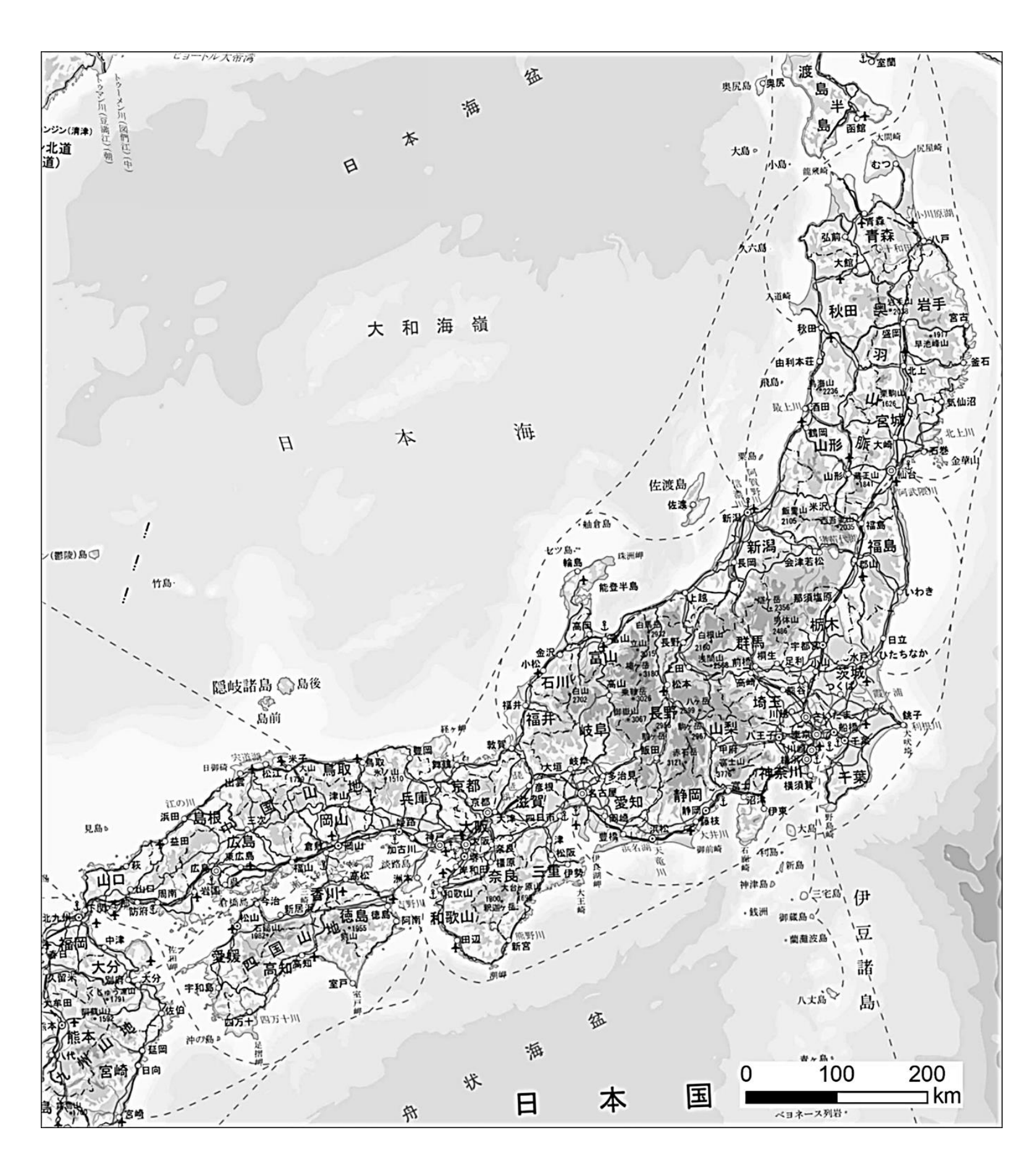